## This page [needs review](https://doc.tiki.org/needs-review) Module last\_modif\_pages

This module displays the most recently edited [wiki pages](https://doc.tiki.org/Wiki), in reverse chronological order, and provides a link to each page.

#### Parameters

List the specified number of pages, starting from the most recently modified.

#### [Go to the source code](https://gitlab.com/tikiwiki/tiki/-/blob/master/modules/mod-func-last_modif_pages.php)

*Preferences required:* feature\_wiki

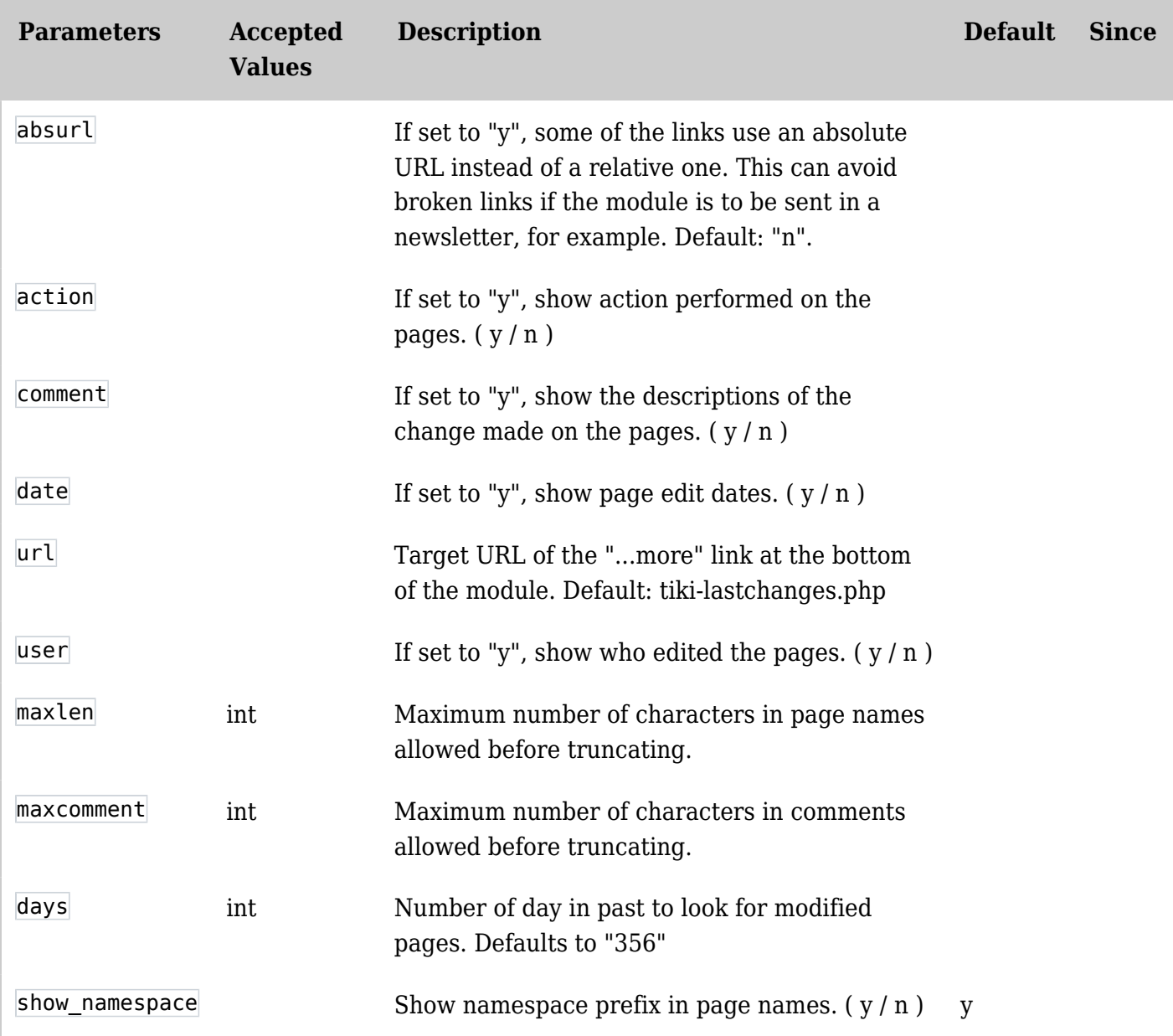

#### Usage

You will see it listed at "Admin > Modules > Assign new module > Module Name (drop down)" (**tikiadmin\_modules.php**).

You can assign a this [Module](https://doc.tiki.org/Module) to a lateral column (See [Module Admin](https://doc.tiki.org/Module-Admin) page if needed), or you can include it within a wiki page, using the [PluginModule.](https://doc.tiki.org/PluginModule)

```
{MODULE(module=>last_modif_pages) /}
```
See [PluginModule](https://doc.tiki.org/PluginModule) for additional parameters that can be used.

The assigned module looks like this:

# Latest Changes

- 1. [Server Check](https://doc.tiki.org/Server-Check)
- 2. [Areas](https://doc.tiki.org/Areas)
- 3. [test](https://doc.tiki.org/test)
- 4. [Tiki27](https://doc.tiki.org/Tiki27)
- 5. [PDF.js viewer](https://doc.tiki.org/PDF.js-viewer)

### [...more](tiki-lastchanges.php)

### Related Pages

See these pages for information that applies for all modules:

- [Module](https://doc.tiki.org/Module)--Overall introduction and overview
- [Module Admin-](https://doc.tiki.org/Module-Admin)-Introduction to the module admin pages for site-wide and individual module settings
	- [Assigning Modules-](https://doc.tiki.org/Assigning-Modules)-How to select a module to configure it
	- [Module Settings Interface-](https://doc.tiki.org/Module-Settings-Interface)-Interface for configuring individual module settings
	- [Module Settings Parameters](https://doc.tiki.org/Module-Settings-Parameters)--Explanation of standard parameter settings for modules
	- [Creating Custom Modules-](https://doc.tiki.org/Creating-Custom-Modules)-How to create user modules
- [Index of Modules](https://doc.tiki.org/Index-of-Modules)--Links to the documentation of individual modules
- [User Modules-](https://doc.tiki.org/User-Modules)-how (if the feature is active) users can choose and place their modules
- [Mods Type Modules-](https://doc.tiki.org/Mods-Type-Modules)-links to modules that are installed as components